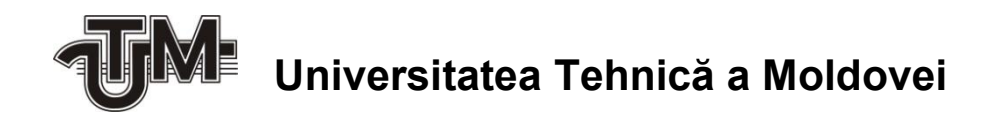

# **Design – Concept "Sistem electronic pentru realitatea virtuală"**

 **Student:**

 **Zadiraca Aliona**

 **Conducător:**

 **Daghi Ion** 

**Chişinău – 2017**

### **Rezumatul**

На сегодняшний день развитии компьютерных информационных технологий почти полностью отсутствуют какие-либо барьеры. Например, очень быстро развивающийся Интернет - который является системой поиска и передачи информации стал частью обыденности. Шаг в шаг с развитием этой обширной информационной структуры идет развитие и **Виртуальной Реальности (VR)**.

Думая о будущем VR станет частью жизни, чтобы без этой составляющей обойтись было практически невозможно. Как, например, сейчас с мобильным телефоном — без него, что называется, не умрешь, но из информационного поля выпадешь. Вот и с VR будет точно так же, но для этого нужно, чтобы данная структура поднялась в популярности и стало легко доступным для типичного потребителя.

На мой взгляд, VR найдет свое место в сфере образования, станет намного проще усвоение информации и представления определенных систем и устройств. Так же найдет свое применение и в медицине и военных целях (симулятор пилотирования, тренировка итд).

Тут и пришла идея моего проекта Очки Виртуальной Реальности (или шлем) который будет воспроизводить данную среду.

Мои VR очки оснащены, как и системой отслеживания движения глаз так и отслеживанием положения тела, которые помогут почувствовать полное погружение и действий в VR и более удобного зрительного контакта с дисплеем.

Мой проект основан на анализе существующих на данный момент аналогов. Сравнивая и попробовав пару экземпляров пришла к выводу, что Виртуальная реальность скоро станет настолько комфортной, что заменит опосредованные технологии: мониторы, мыши, клавиатуры, оцифровку человека, массу программных решений. VR очки станут не просто нашим повседневным и обыденном предметом, но и источником будущих возможностей.

#### **Summary**

Today IT has no boundaries in what way they can go and grow. For example, fast growing Internet browsing which became a part of our mundane life. Step by step with grow of this huge information ladder comes also **Virtual Reality (VR)**

Looking in to the future VR will become a part of our life, one that cannot be left out of it. For example, right now you can't got without mobile phones, you won't die, but you will be left out of information sphere. The same you can expect from VR, but for that you need it to become more popular and more available for typical consumer.

In my eyes VR will find its position in education sphere, it will become a lot easier to consume information and to visualize specific systems and devices. It will also find its usage in medical and military sphere (simulation, training and etc.)

Here is where came idea of goggles (or helmet) of virtual reality, one that will realize everything.

My VR goggles have eyes and body tracking system, they will help you fell more immerse and more confortable viewing experience.

My project based on analysis of existing analogs. Compared and tried a couple of examples I came to a conclusion that VR will become so confortable it will replace other technologies, such as monitor, mouse, keyboard, digitizer and a mass software solutions. VR goggles won't just become a day to day device, but also the source of our future innovation.

# **Cuprins:**

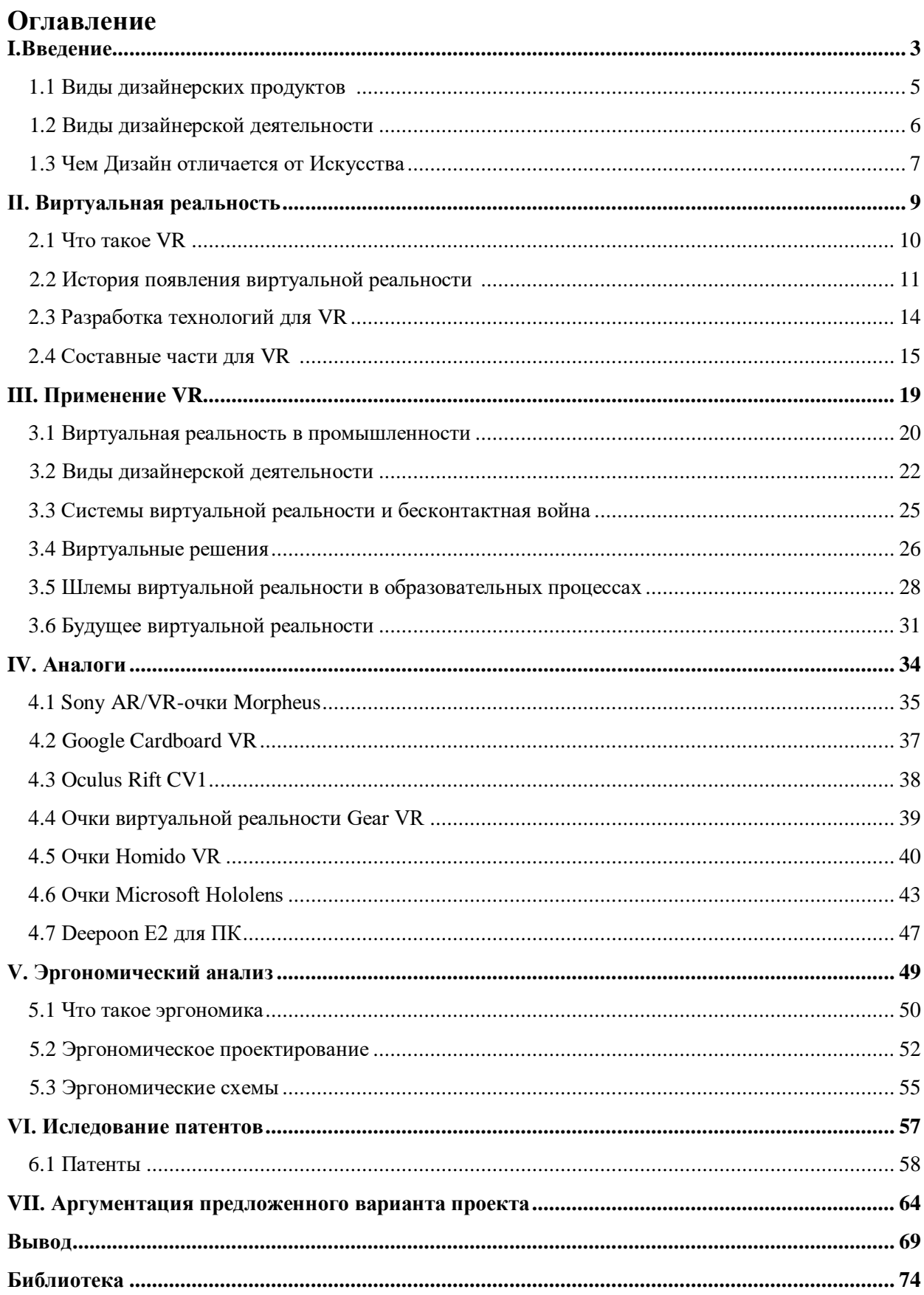

## **Введение**

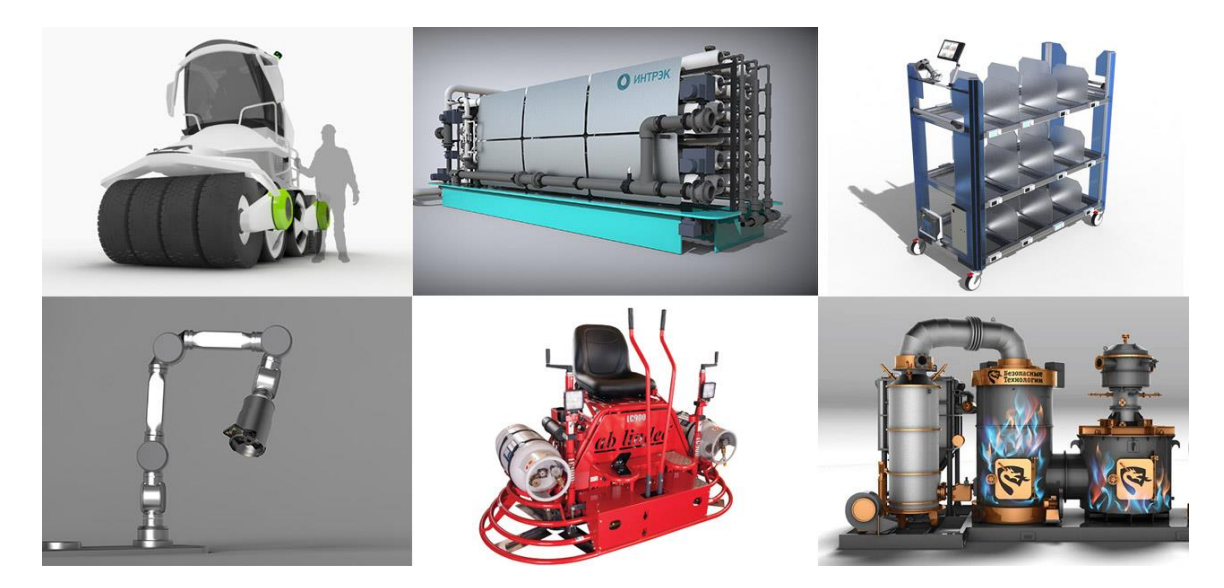

Рис.1.1 Промышленное оборудование и технологии

Профессия дизайнера занимает одно из ключевых мест в рыночной экономике, а сфера дизайна охватывает практически весь предметный мир – промышленный дизайн, графика и упаковка, текстиль, моделирование одежды, организация городской и сельской среды, проектирование интерьеров и рекламы.

**Дизайн** – творческая проектная деятельность, целью которой является создание многосторонних качеств объектов, процессов, услуг и их систем в рамках полных жизненных циклов. Следовательно, дизайн – это центральный инновационный фактор, гуманизирующий технологии и техногенную среду, и решающий фактор взаимодействия культуры и экономики**.**

**Дизайн** – это осознанный процесс принятия решений, в результате которого информация (идея) превращается в результат, который может быть материальным (изделие) или нематериальным (процесс, услуга). Дизайн – комплексный инструмент создания и оптимизации многосторонних потребительских качеств продукта — изделий, услуг, процессов и среды, — наиболее полно отвечающих потребностям человека и общества.

## **Библиография**

- Введение в профессию «Промышленный дизайн». М.М. Михеева М.: МГТУ им. Н.Э. Баумана, 2013. – 49 с.;
- Введение в дизайн-проектирование: по курсу «Введение в профессию». М.М. Михеева – М.: МГТУ им. Н.Э. Баумана, 2013 г.- 49 с;
- [http://hi-news.ru/tag/virtualnaya-realnost;](http://hi-news.ru/tag/virtualnaya-realnost)
- https://ru.wikipedia.org/wiki/Виртуальная реальность;
- [http://oculus-rift.ru/virtual-reality-and-devices;](http://oculus-rift.ru/virtual-reality-and-devices)
- Фореман Н.., Коралло Л.// Прошлое и будущее 3-D технологий виртуальной реальности. - Статья. - УДК 612.84 004.9 004.946. - журнал Научно-технический вестник ИТМО. - ноябрь-декабрь 2014;
- [https://tvkinoradio.ru/article/article6554-virtualnaya-realnost-polnoe-pogruzhenie;](https://tvkinoradio.ru/article/article6554-virtualnaya-realnost-polnoe-pogruzhenie)
- [http://www.membrana.ru/particle/13723;](http://www.membrana.ru/particle/13723)
- [http://ru.gadgets-reviews.com/review/230-shlemy-virtualnoj-realnosti-kto-smozhet-porvat](http://ru.gadgets-reviews.com/review/230-shlemy-virtualnoj-realnosti-kto-smozhet-porvat-oculus-rift.html)[oculus-rift.html;](http://ru.gadgets-reviews.com/review/230-shlemy-virtualnoj-realnosti-kto-smozhet-porvat-oculus-rift.html)
- [http://files.school-collection.edu.ru/dlrstore/39131517-5991-11da-8314-](http://files.school-collection.edu.ru/dlrstore/39131517-5991-11da-8314-0800200c9a66/index.htm) [0800200c9a66/index.htm;](http://files.school-collection.edu.ru/dlrstore/39131517-5991-11da-8314-0800200c9a66/index.htm)
- [http://vrpoint.net/perchatka-manus-vr-vyshla-v-proizvodstvo/;](http://vrpoint.net/perchatka-manus-vr-vyshla-v-proizvodstvo/)
- [http://total3d.ru/trends/135435/;](http://total3d.ru/trends/135435/)
- [https://ru.wikipedia.org/wiki/PlayStation\\_VR;](https://ru.wikipedia.org/wiki/PlayStation_VR)
- [https://ru.wikipedia.org/wiki/Oculus\\_Rift;](https://ru.wikipedia.org/wiki/Oculus_Rift)
- [http://oculus-rift.ru/products/microsoft-hololens/;](http://oculus-rift.ru/products/microsoft-hololens/)
- [http://cardboards.com.ua/;](http://cardboards.com.ua/)
- [http://itc.ua/articles/google-cardboard-ochki-virtualnoy-realnosti-svoimi-rukami/;](http://itc.ua/articles/google-cardboard-ochki-virtualnoy-realnosti-svoimi-rukami/)
- http://homido.ru/
- https://tehnobzor.ru/homido-vr-obzor-ochkov-virtualnoj-realnosti/
- http://www.mvideo.ru/products/ochki-virtualnoi-realnosti-homido-hvr-01-50044263
- http://www.mobile-review.com/articles/2015/samsung-gear-vr.shtml
- http://ve-group.ru/
- http://formaforma.ru/wp-content/uploads/2015/08/Dizayn-promyishlennogooborudovaniya.jpg
- http://ve-group.ru/3dvr-resheniya/trenazheryi/
- http://ar-vr.ru/2015/03/12/shlem-sony-morpheus-vr-s-kadrovoj-chastotoj-120-gc/
- http://www.ergo-org.ru/ergo.html
- http://chinatablets.ru/deepoon-e2-3d-ochki/
- http://ru.gearbest.com/virtual-reality/pp\_288547.html
- http://googlecardboard.ru/v/kak-nazyvayutsya-vr-ochki/